# HMRC Technical Note *of Kwan-Jin Jung, Ph.D.*

## **Subject:** Standard Images in fMRI Tools

#### Introduction

There are differences in standard images of fMRI tools, which can introduce errors in registration and atlas naming.

### Comparisons of MNI standard images

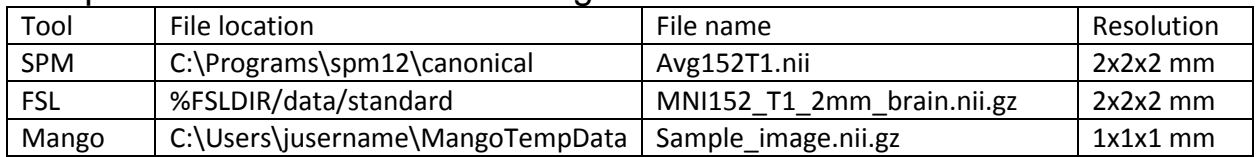

- The standard image in Mango is smaller than others. Therefore, the fMRI z-stat map overlaid on the Mango' example image can be placed outside the brain.
- SPM uses the head rather than the brain.
- Boundary comparisons (SPM, FSL, Mango): Superior

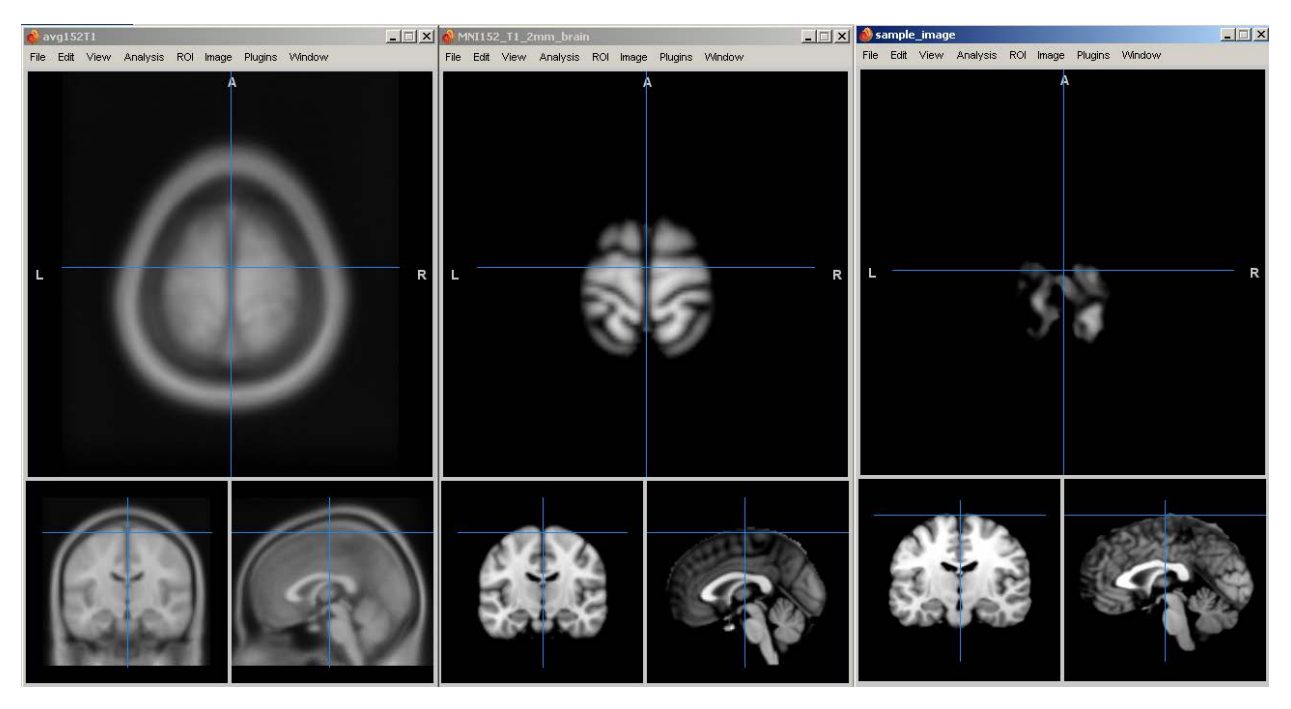

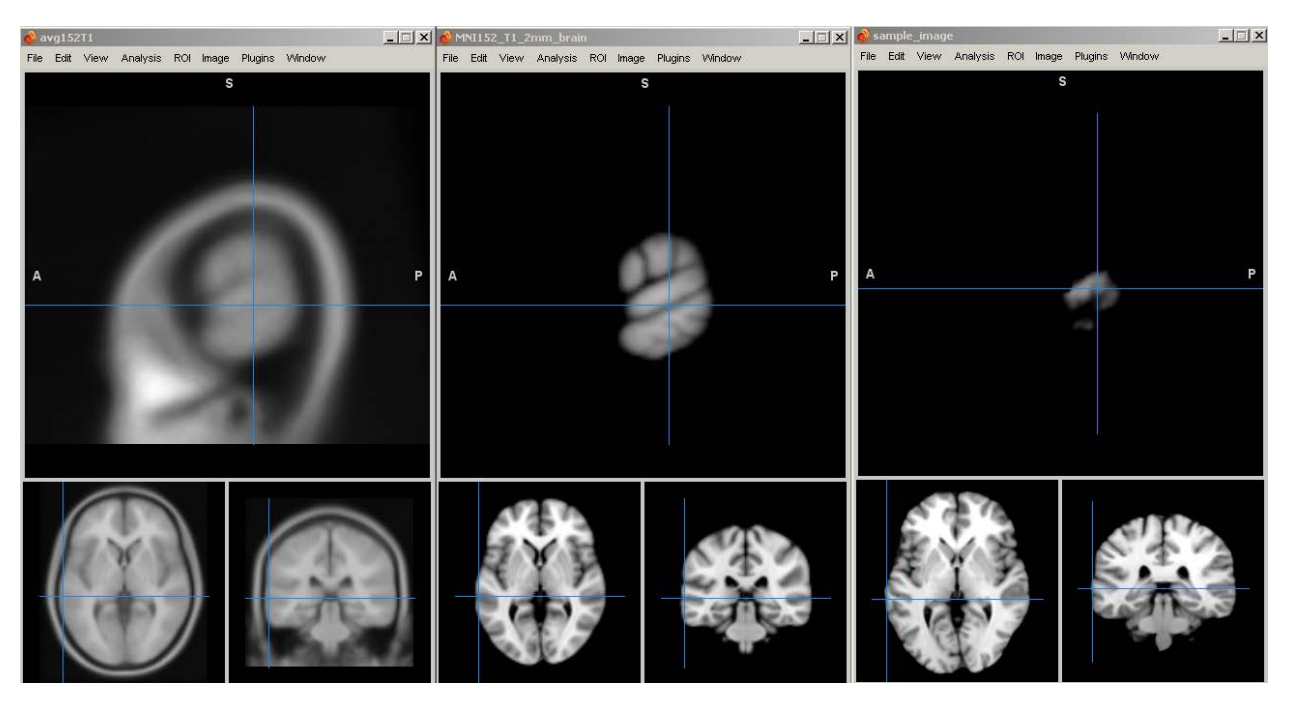

• Boundary comparisons (SPM, FSL, Mango): Left

• Boundary comparisons (SPM, FSL, Mango): Inferior temporal

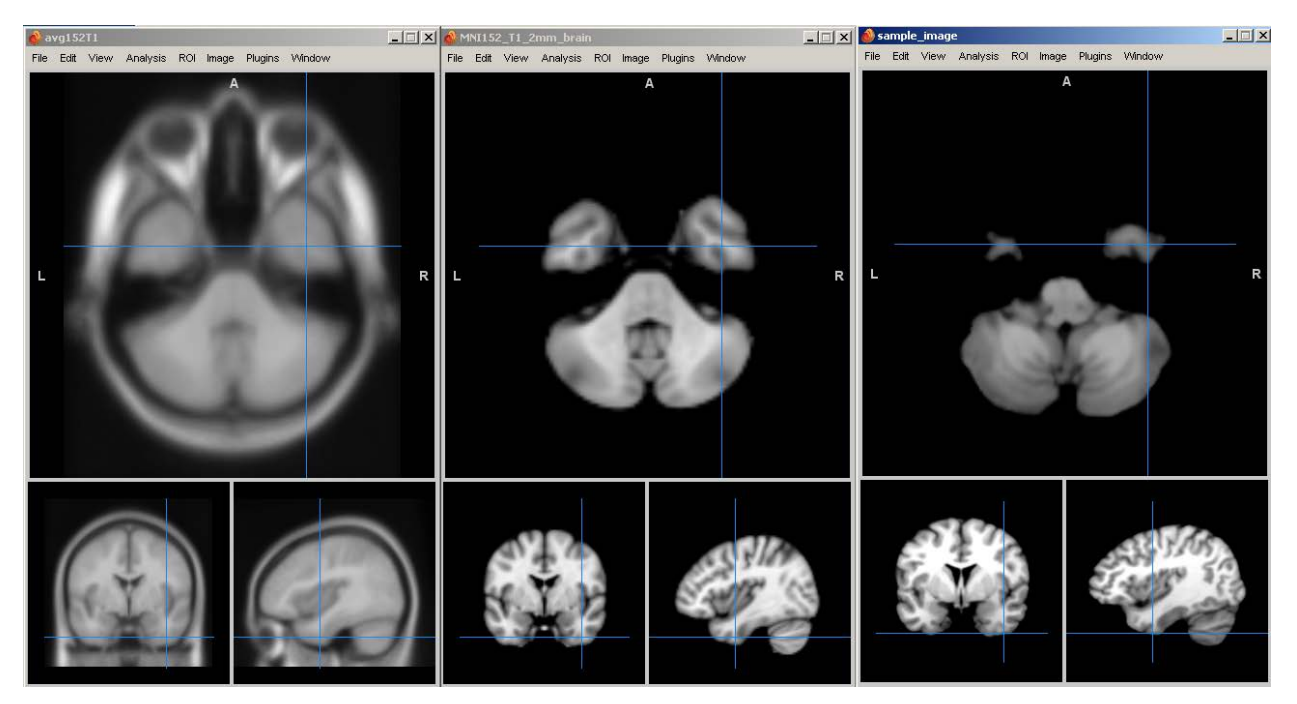

## **Suggestions**

- Use the image viewer of the same tool as your analysis
- Copy the images of the fMRI analysis to the viewer's standard image folder.